#### *Opis urządzenia*

Moduł świateł dziennych jest urządzeniem które umożliwia wykorzystanie świateł drogowych pojazdu jako świateł dziennych. Moc żarówki zostaje zredukowana do 25% nominalnej jasności świateł drogowych.

Moduł można stosować z reflektorami świateł drogowych posiadającymi oznaczenie R i RL (ewentualnie DRL). Tak oznaczone reflektory posiadają homologację świateł drogowych (R) i świateł dziennych (RL).

Po uruchomieniu pojazdu gdy wzrośnie napięcie ładowania następuje automatyczne załączenie świateł drogowych na 25% ich mocy (domyślnie). Tylne światła postojowe oraz oświetlenie instrumentów jest wyłączone.

Jeśli chcemy włączyć światła drogowe włączamy je fabrycznym włącznikiem świateł pojazdu, żarówki zostają zapalone na 100% jasności.

Ta wersja modułu jest przeznaczona do pojazdów posiadających światła sterowane napięciem dodatnim (+12V).

#### *Regulacja mocy świateł dziennych*

Moduł umożliwia regulację w zależności od potrzeb mocy świateł dziennych w zakresie 20% - 35% . Odpowiednią wartość ustala się przez zaprogramowanie parametru 513 (czytaj *Programowanie parametrów modułu*). Domyślnie światła dzienne są ustawione na 25% mocy świateł drogowych.

#### *Sygnalizowanie przepalonej żarówki*

Jeżeli żarówka świateł drogowych zostanie przepalona przy każdym uruchomieniu pojazdu sygnalizowane to będzie dwukrotnym dźwiękiem buzzera.

#### *Sygnalizacja zwarcia*

Jeżeli na przewodach świateł drogowych nastąpi zwarcie moduł sygnalizuje to jednym długim dwu sekundowym dźwiękiem buzzera podczas każdego włączania świateł dziennych. Światła dzienne zostaną wyłączone aby zabezpieczyć moduł przed uszkodzeniem.

#### *Doświetlenie drogi do pojazdu*

Za pomocą przycisku serwisowego mamy możliwość recznego wyłączenia lub włączenie świateł dziennych. Naciśnięcie przycisku serwisowego przy załączonym zapłonie spowoduje wyłączenie świateł dziennych. Ponowne naciśnięcie przycisku spowoduje włączenie świateł dziennych. Każdorazowe naciśnięcie przycisku zostanie potwierdzone krótkim dźwiękiem buzzera.

Moduł posiada funkcję doświetlenia drogi do pojazdu za pomocą świateł dziennych. Oświetlenie załączane jest po zamknięciu i po otwarciu centralnego zamka na określony zaprogramowany czas (wymagane podłączenie przewodów pomarańczowego i fioletowego). Jasność świateł doświetlenia jest taka sama jak świateł dziennych i określona przez parametr 513. Włączenie zapłonu powoduje wyłączenie doświetlenia drogi do pojazdu.

#### *Czujnik temperatury*

Jeżeli temperatura modułu wzrośnie powyżej 80 stopni Celsjusza moduł sygnalizuje to krótkimi dźwiękami buzzera co 1 sekundę przez cały czas działania modułu. Sytuacja taka może powstać podczas wadliwej instalacji lub nadmiernego obciążenia modułu. Światła dzienne zostają wyłączone do momentu spadku temperatury poniżej 80 stopni Celsjusza.

#### *Włączenie i wyłączanie świateł dziennych*

Światła dzienne zostaną **automatycznie włączone** tylko jeżeli zostaną spełnione poniższe warunki:

- światła mijania są wyłączone
- zapłon jest włączony
- <sup>=</sup> napięcie ładowania wzrośnie powyżej 13V przez co najmniej 1 sek LUB
- upływie określonego dodatkowego czasu (parametr opcjonalny)

Pierwsze uruchomienie świateł (od momentu włączenia zapłonu) zostanie potwierdzone krótkim sygnałem buzera (jeżeli parametr aktywny).

Jeżeli przy załączonym zapłonie zostaną włączone światła mijania to spowoduje to **automatyczne wyłączenie** wyłączenia świateł dziennych. Wyłączenie świateł mijania uruchomi ponownie światła dzienne.

## *INSTRUKCJA MONTAŻU I PROGRAMOWANIA MODUŁ ŚWIATEŁ DZIENNYCH (wersja PLUS)*

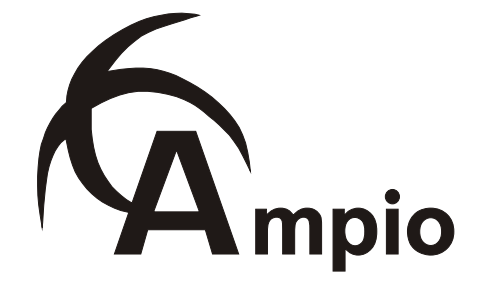

www.ampio.pl

Wyłączenie zapłonu także powoduje automatyczne wyłączenie świateł dziennych.

#### *Ręczne włączenie i wyłączenie świateł dziennych*

#### *Wejście w stan programowania*

Przy wyłączonym zapłonie wprowadzić PIN instalatora (**domyślnie 876**) przyciskając odpowiednią ilość razy przycisk serwisowy. Przerwy między kolejnymi cyframi nie powinny wynosić więcej niż 10 sekund. Wejście w tryb programowania potwierdzone zostanie ośmiokrotnym krótkim sygnałem buzera.

Nastepnie wybieramy funkcje:

**Programowanie parametrów** - nacisnąć 2x przycisk serwisowy **Przywracanie ustawień fabrycznych** - nacisnąć 10x przycisk serwisowy

Wybranie parametru który nie istnieje potwierdzone zostaje potwierdzona dwoma długimi dźwiękami buzzera i wyjściem ze stanu programowania.

#### *Programowanie parametrów modułu*

Po wejściu w stan programowania oraz wybraniu funkcji programowania parametrów (2x przycisk serwisowy) wybieramy 3-cyfrowy numer parametru:

**Parametry zaczynające się na 1xx -** posiadają tylko stan włączony lub wyłączony. Wybranie prawidłowego numeru parametru zostaje potwierdzone jego aktualnie ustawioną wartością:

- 1 sygnał buzzera parametr włączony
- 2 sygnały buzzera parametr wyłączony

Wybranie numeru parametru który nie istnieje potwierdzone zostaje dwoma długimi dźwiękami buzzera i wyjściem ze stanu programowania.

Teraz wybieramy nową wartość parametru:

- 1 raz wciśnięcie przycisku parametr włączony (potwierdzenie 1 sygnał buzzera)
- 2 razy wciśnięcie przycisku parametr wyłączony (potwierdzenie 2 sygnały buzzera)

Wybranie wartości parametru która nie istnieje (np. 3 lub 4 wciśnięcia przycisku) potwierdzone zostaje dwoma długimi dźwiękami buzzera i wyjściem ze stanu programowania.

**Parametry zaczynające się na 5xx -** posiadają wartość dwu cyfrową. Wybranie prawidłowego numeru parametru potwierdzone zostaje dwoma krótkimi dźwiękami buzzera. Wybranie numeru parametru który nie istnieje potwierdzone zostaje potwierdzona dwoma długimi dźwiękami buzzera i wyjściem ze stanu programowania.

Teraz moduł czeka na podanie dwu cyfrowej wartości parametru:

- = Wciskamy tyle razy przycisk serwisowy ile wynosi **pierwsza cyfra** programowanej wartości powiększona o jeden (czyli dla wartości 35 będzie to 4x wcisnąć przycisk). Potwierdzone to zostanie jednym krótkim dźwiękiem buzzera.
- = Wciskamy tyle razy przycisk serwisowy ile wynosi **druga cyfra** programowanej wartości powiększona o jeden (czyli dla wartości 35 będzie to 6x wcisnąć przycisk). Potwierdzone to zostanie dwoma krótkimi dźwiękami buzzera.

Cyfry muszą być powiększone o jeden z uwagi na to aby możliwe było podanie także cyfry zero.

Wybranie wartości parametru która nie istnieje (np. 11 i 15 wciśnięć przycisku) potwierdzone zostaje dwoma długimi dźwiękami buzzera i wyjściem ze stanu programowania.

Ustawienia zostały zapisane możemy kontynuować programowanie wpisując nowe numery parametrów lub zakończyć programowanie.

**Zatwierdzenie zmian** programowanych parametrów realizowane przez przytrzymanie przycisku serwisowego na 2 sekundy.

**Odrzucenie zmian** programowanych parametrów następuje automatycznie po 20 sekundach bezczynności w trybie programowania lub wybraniu nie istniejącego parametru.

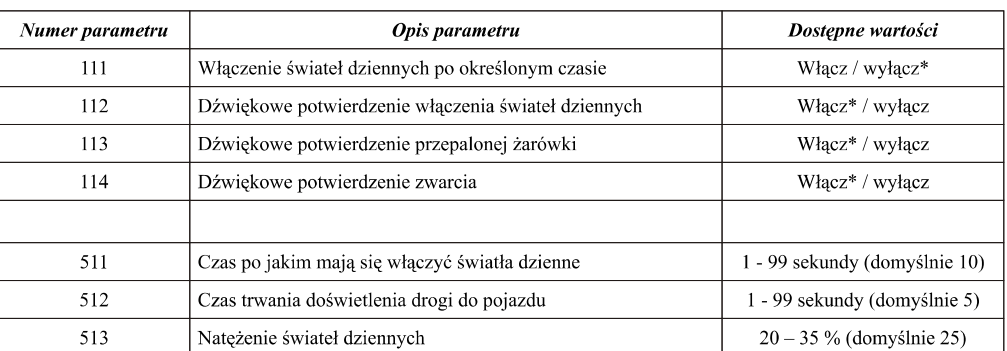

# *Schemat programowania modułu*

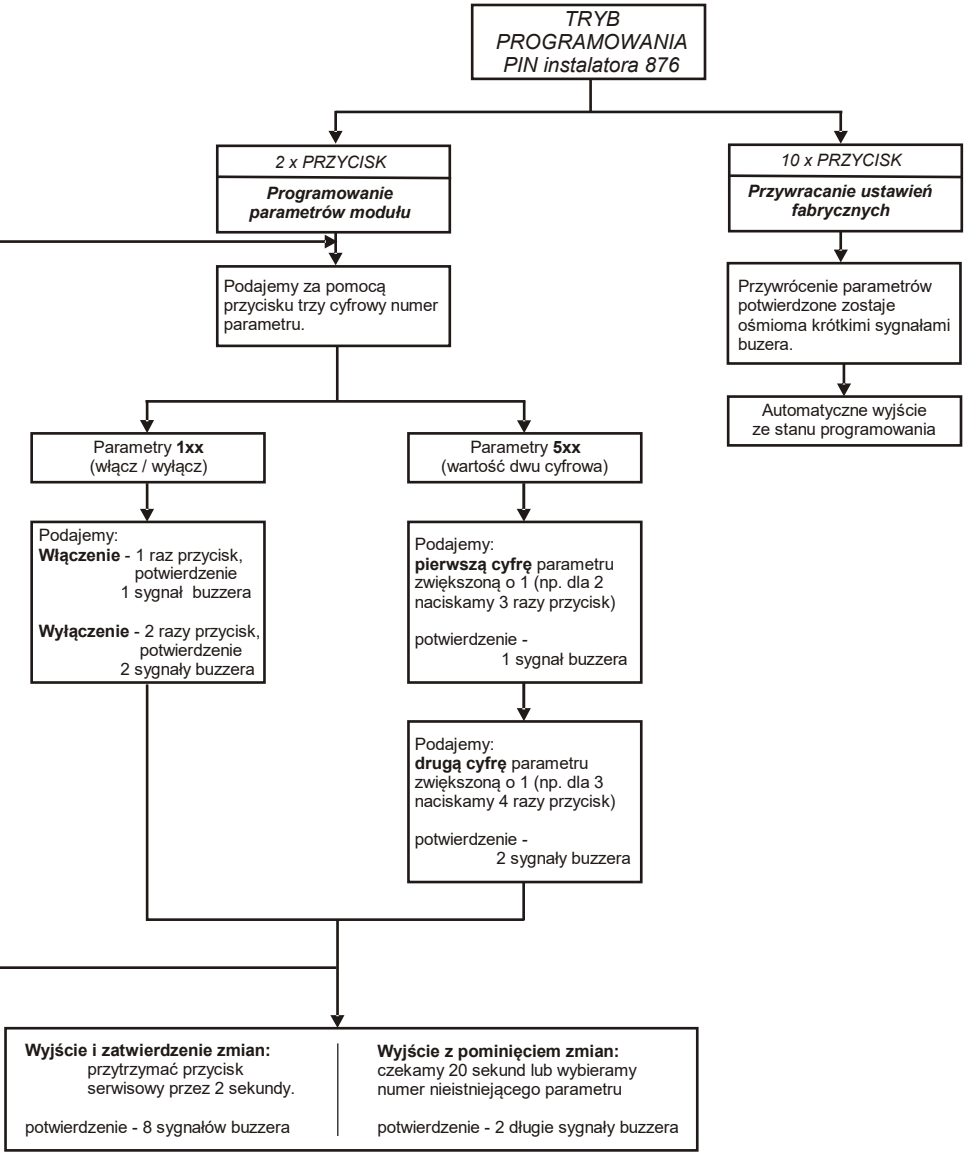

### *Parametry modułu*

\* - parametr domyślny

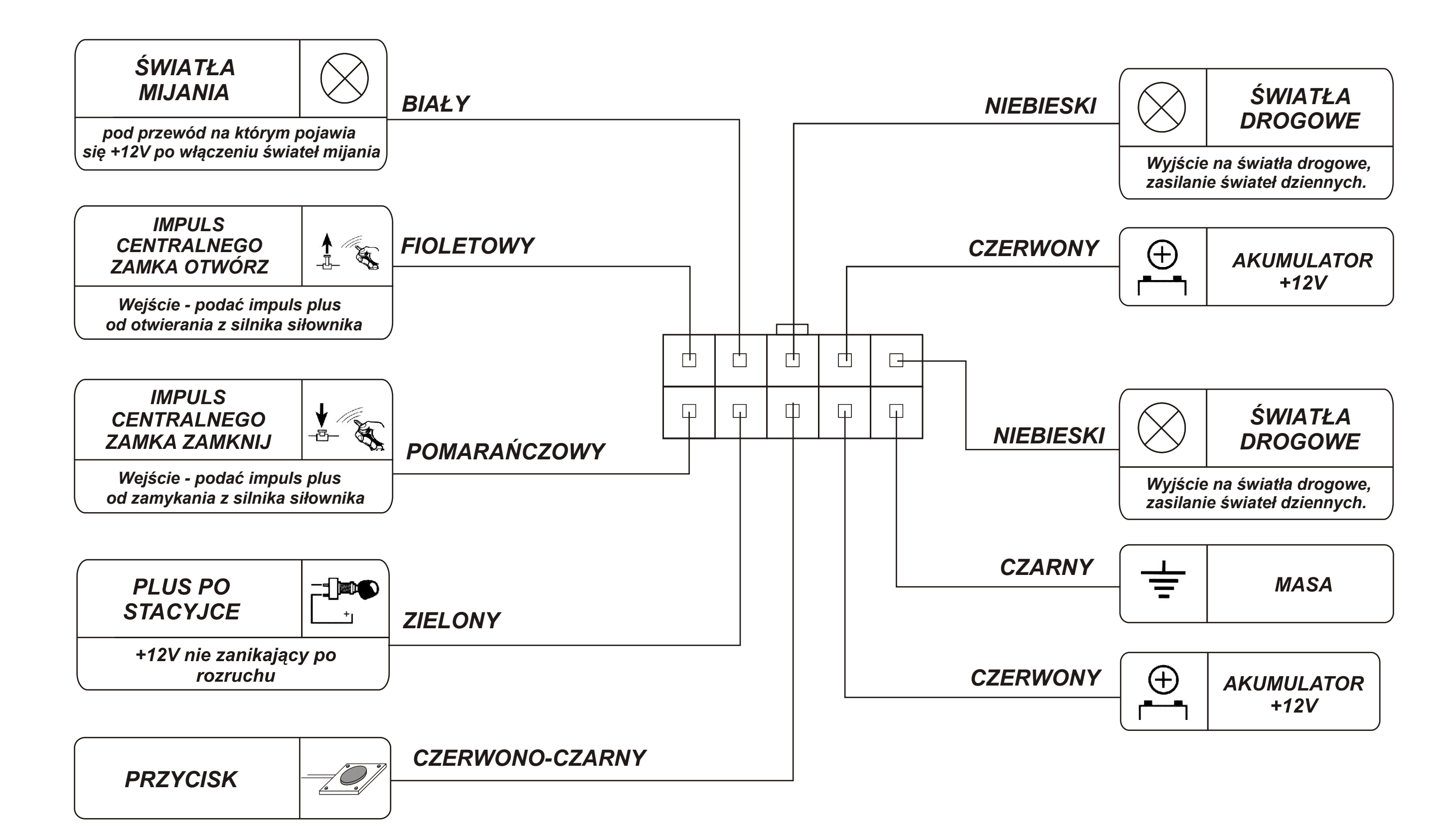

# *Schemat podłączeń modułu świateł dziennych wersja +12V*